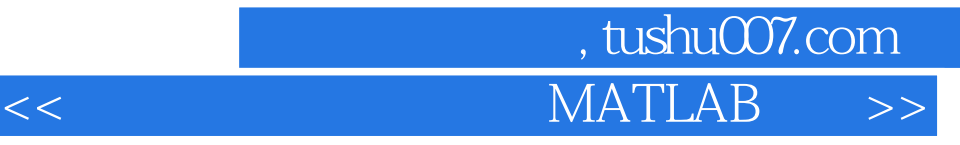

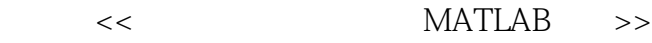

- 13 ISBN 9787560930688
- 10 ISBN 7560930689

出版时间:2004-1

页数:153

字数:116000

extended by PDF and the PDF

http://www.tushu007.com

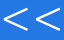

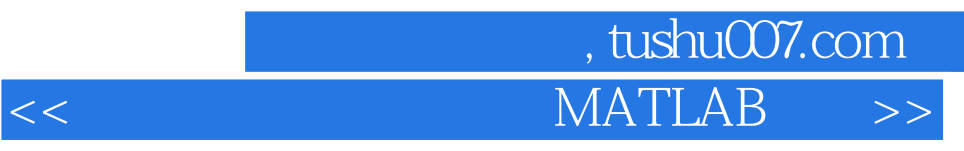

 $\verb+MATLAB+ and \verb+MATLAB+ and \verb+MATLAB+ and the \verb+MATLAB+ and the \verb+MATLAB+ and the \verb+MATLAB+ and the \verb+OPT- and the \verb+OPT- and$ 

 $\text{MATLAB}$ 

MATLAB<br>MATLAB MATLAB有以下几大特点:一是功能强大,包括数值计算、符号运算和作图,编程语法简单,用简单

 $MATIAB$ 

## , tushu007.com  $<<$  MATLAB $>>$

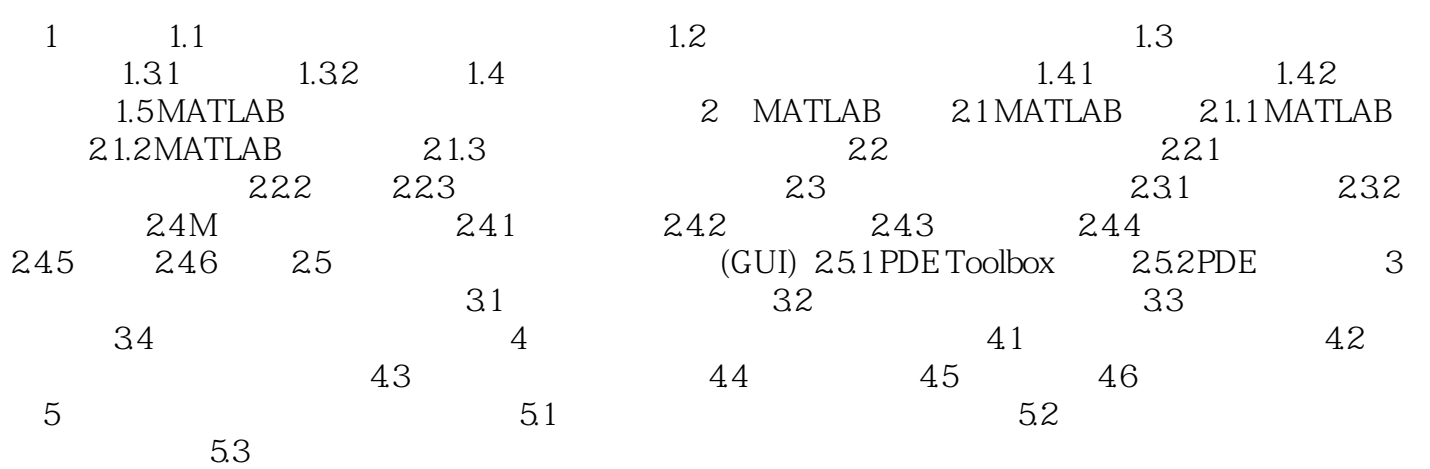

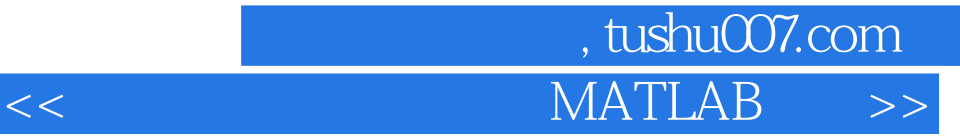

本站所提供下载的PDF图书仅提供预览和简介,请支持正版图书。

更多资源请访问:http://www.tushu007.com